Low Poly Photoshop Action Free Download Extra Quality

Installing Adobe Photoshop and then cracking it is easy and simple. The first step is to download and install the Adobe Photoshop software on your computer. Then, you need to locate the installation.exe file and run it. Once the installation is complete, you need to locate the patch file and copy it to your computer. The patch file is usually available online, and it is used to unlock the full version of the software. Once the patch file is copied, you need to run it and then follow the instructions on the screen. Once the patching process is complete, you'll have a fully functional version of Adobe Photoshop on your computer. To make sure that the software is running properly, you should check the version number to ensure that the crack was successful. And that's it - you have now successfully installed and cracked Adobe Photoshop!

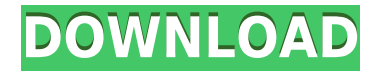

Lightroom 5 adds mobile previews, which include a new option to download a full image to an iPad. The new and improved Content-Aware Fill extended is a biggie – it is able to fill in missing portions in photos with unbelievable results you'd expect only from a professional-level software program. The new Sketch app creates quick, handdrawn graphical style guides in your camera roll. More color changes can be achieved by adding presets to the menu in a new Lock/Edit > Key Color dialog. Adobe also made significant improvements to the Curves dialog, you can now select colors directly in the Curves dialog instead of with the eyedropper. Photoshop's Paths panel (once again) got a new Sky replacement filter and a more robust Object tracking tool. The new Arrange > Flatten Layers (or command A in File > Flatten Layers) doesn't flatten the visible layers, but it does make them visible. Photoshop does the same thing with the Flatten Transparency command, but more importantly, it fixes the flattening process so that Layer styles and other Photoshop controls are not lost. The new Edit > Create Photo Panorama command creates a photo panorama, but as a cloud database service. The new Add to Photo Category dialog allows you to add an item directly to the photo catalog. **Adobe Photoshop Review** Sadly, most of the Adobe products I use don't display in tandem with one another on tablets, so the iOS apps aren't great substitutes for the full-feeling brass-bodied Adobe apps. I do like the fonts in the iOS apps though – they're crisper, bolder, and more pixelized. Lightroom on the iPad gives me the sense of being in an App Store page (due to the museum-like menu bar) that doesn't convey the image that this kind of app should convey. Although the size is measured in pixels when many intuitive designers use the DPI/PPI automatically generated in the Mac apps, you can zoom in and out and adjust the size with the 3-4 buttons on the control bar. The new Edit > Create Photo Panorama option, which creates a 360-degree photo of the current view, is interesting, but I've found little use for it.

## **Download free Photoshop 2021 (Version 22.0.0)Torrent Serial Key WIN & MAC {{ NEw }} 2023**

The one that I typically end up using is CC because I can download it for free and then upgrade when I'm ready to pay, but honestly the Amazon One-Off version is probably much simpler to use for a beginner. First of all, if you're just looking to do some basic editing and cropping, the free version of Photoshop Elements (Elements 12 or earlier) is pretty beginner friendly, and can do a lot of stuff, including basic resizing, rotation, and color adjustments. If you're really just getting started with Photoshop and want a "generic" image editing program, this is a great way to go. If you're using an older version, be sure to check the update notes and update to the latest version possible. The new update is geared toward the newest version of Photoshop (CC). This was for me: It's been a solid IDE when working on larger projects with multiple people, especially when you're working with the community. The community lets you know about tools, get suggestions about the kind of work you want, and connect with people who are also working on the IDE.

But it's been lacking real power when working with photograms in the darkroom and for the past couple years. It is built from the ground up to be the ultimate creative tool, and the community still has a lot of ways to improve it and that's one of the reasons why I'm so excited to see the new platform. I've tried to take images based on the idea of this project and the negative space around the building is often harder to capture than a scene with clearly defined details. I thought this would be a good place to try the new Photoshop for a while as I've been having trouble with the update to the darkroom. e3d0a04c9c

## **Photoshop 2021 (Version 22.0.0) Download free License Key Full For Windows 64 Bits 2023**

Adobe Photoshop helps you to compose vibrant, exciting, eye-catching images that are ready to be posted across the web. For example, Adobe Photoshop can be used to enhance your business card designs and magazine layouts without the need for extensive retouching. The other most popular image editing software, GIMP is quite simpler, thus perfect when you're just starting out. Even though it doesn't offer anything close to Photoshop's image editing options, it does have some amazing filters, tools and effects. Adobe Photoshop is one of the best ways to split yourself from your photos. It allows you to control a whole universe of tools to be used in your images. The plug-in offers Photoshop an inspiring spectrum of powerful tools. Photoshop is also a full featured, complex product. It allows you to crop and rotate images, drag and drop objects to the canvas, control the Spatial Independent Transform tool. Photoshop CC offers a fresh new user interface with an enhanced layers panel, and a new powerful eyesight adjustment panel. It's a highly intuitive and the best editing tool for photo editing. With simplified interface, cs6 is very easy to operate and can be used by anyone. It also helps you to manage image layers, text layers, colors and manage large work batches. Photoshop is a complete image editing program that offers highly advanced image editing tools. With a professional level of expression, you can edit and build images for presentation, web, print and video.

action download photoshop photoshop action free download 2021 5 vaccine action photoshop download gta 5 photoshop action free download typography 5 photoshop action free download download 5 e-shram card photoshop action- how to download free photoshop actions 5 e shram card photoshop action free download pop art photoshop action free download digital art photoshop action free download

You may ask, what is the difference between Adobe Photoshop and the Adobe Photoshop Elements? Well, there are a variety of features that they offer. You also have two versions of Photoshop to choose from, the standard version that is for nine images at a time, and the expert version that will show in images 24 at a time. Do you want to create your own sense of style with the power and complexity you are used to? Do you wish to change your life with a digitized tool that can even create beautiful digital art? If so, then Photoshop is the best image editing software for you! Photoshop's 3D features will be removed in future updates. Users working with 3D are encouraged to explore Adobe's new Substance 3D collection, which represents the next generation of 3D tools from Adobe. Additional details on the discontinuation of Photoshop's 3D features can be found here: **Photoshop 3D Common questions on discontinued 3D features.** Adobe Photoshop provides native, offline packaging (CS5+) to support extension development for Apple apps. Adobe Photoshop Extensions are subscription-only extensions that require delivery channels to ensure app security. An extension is an extension that provides a standalone application that is installed alongside the application it is used with. There are no product caps on what you can do as an extension developer. Community extensions are a new capability for the Photoshop Extensions program, which is the name for the program that Adobe maintains for extensions.

With Photoshop's basic features all but eliminated, the new Elements version collects all the remaining editing tasks that once made up Photoshop. Adobe has removed the duelling file format designates and paint bucket tools. Adobe says it does this because they want to make the program simpler for Photoshop editors who are on the go. Adobe has also dropped a number of features that cost a lot of your time. The jagged edge feature, for example, is now a special filter provided by Adobe's Lightroom app. That app, as well as Adobe's stock image editor, Sketch, also includes the jagged edge filter. Only Photoshop Elements still includes the jagged edge direct filter, making it the only program that can brand any Photoshop or Illustrator file. In the new version of Photoshop, all edits save to the user's own cloud-storage account, eliminating the need to back up files with local storage drives. Adobe also deprecated the concept of working with watermark copies. That means that in all upcoming versions of Photoshop and the associated apps, you must create a new background layer in your image.

Photoshop Elements' artificial intelligence and machine learning tool, Sensei, is a key new feature in the 2023 edition of the app. This AI tool, which runs in the cloud, is powered by data from Adobe's Colorful Mixing app—the new ultimate portrait studio. That's why, when you close your portrait session, you'll be able to return to the online gallery and see the new tweaks automatically applied to your new digital portrait.

<https://zeno.fm/radio/guththila-kavya-sinhala-pdf-free> <https://zeno.fm/radio/solarwinds-wan-killer-crack-pean> <https://zeno.fm/radio/super-dx-ball-deluxe-11-crack> <https://zeno.fm/radio/free-crack-gemini-pattern-editor-x8-torrent> <https://zeno.fm/radio/a-virada-dublado-filme-gospel-torrent-torrent> <https://zeno.fm/radio/serial-para-karafun-110afull27> <https://zeno.fm/radio/xforce-keygen-autocad-mep-2019-64bit-free-download> <https://zeno.fm/radio/world-quest-1-students-book-free-download> <https://zeno.fm/radio/settlers-7-cd-key-keygen> <https://zeno.fm/radio/the-walking-deadsurvival-instinct-crack-onlyreloaded> <https://zeno.fm/radio/sketchup-pro-2015-layout-cracked>

The Adobe Photoshop is one of the most powerful image editing software applications in the world. There are hundreds of built-in tools inside Photoshop that can be used to enhance the appearance of both photos and videos. When you shoot a photo, record a video or take a screenshot, you capture a moment in time. Some of the most useful features in the Photoshop program are not visible at first glance: you may need to learn to use a few strokes of the keyboard to work around these shortcuts. And if you simply use Photoshop for a time, trial and error will help you avoid mistakes, and become a master at picking up the right tools for each image type. Adobe Photoshop comprises a large suite of editing tools that operate on layers. This is different from more traditional photo editing programs, such as iPhoto, in which you must create a single image file and then edit it with the tools on the program itself. Import a photo. The i e of a photo or other file in the Photoshop's import dialog is signaled by a small magnifying glass icon. Click Import to add a new image to your workspace and bring it into the Photoshop editing environment. Click Browse All Photos to use the Open dialog or, for file formats that can be imported, Click to browse for individual files. Once the photo or other image file has been imported, you can crop it to remove unwanted object by using the crop tool. Click the Crop button and choose the start and end points of the crop. The crop area is defined by rectangular lines, which can be selected and moved to define the cropped area. To delete the crop area, right-click the lines to confirm that you do not want to keep them, and then click the Delete button, which should remove the lines and bear witness to your decision.

<https://www.iscribble.org/wp-content/uploads/2023/01/yakrelfr.pdf>

[https://www.awaleafriki.com/wp-content/uploads/2023/01/How-Do-I-Download-Adobe-Photoshop-Ele](https://www.awaleafriki.com/wp-content/uploads/2023/01/How-Do-I-Download-Adobe-Photoshop-Elements-12-BETTER.pdf) [ments-12-BETTER.pdf](https://www.awaleafriki.com/wp-content/uploads/2023/01/How-Do-I-Download-Adobe-Photoshop-Elements-12-BETTER.pdf)

<https://webflow-converter.ru/adobe-photoshop-2022-version-23-2-with-key-update-2022/>

<https://autko.nl/2023/01/download-adobe-photoshop-versi-lama-gratis-extra-quality/>

<https://funddirectadvisors.com/adobe-creative-cloud-photoshop-cc-2018-download-cracked/> <http://www.midax.it/registrazione-utenti/>

<https://kurtiniadis.net/wp-content/uploads/2023/01/harpri.pdf>

[https://www.place-corner.com/download-free-photoshop-2022-product-key-full-free-registration-code](https://www.place-corner.com/download-free-photoshop-2022-product-key-full-free-registration-code-windows-10-11-x64-final-version-2023/) [-windows-10-11-x64-final-version-2023/](https://www.place-corner.com/download-free-photoshop-2022-product-key-full-free-registration-code-windows-10-11-x64-final-version-2023/)

[https://www.pakeconclub.org/wp-content/uploads/2023/01/Photoshop\\_2021\\_Version\\_2200.pdf](https://www.pakeconclub.org/wp-content/uploads/2023/01/Photoshop_2021_Version_2200.pdf) [https://luxurygamingllc.com/adobe-photoshop-2021-version-22-4-1-download-serial-key-hack-win-ma](https://luxurygamingllc.com/adobe-photoshop-2021-version-22-4-1-download-serial-key-hack-win-mac-x32-64-2023/) [c-x32-64-2023/](https://luxurygamingllc.com/adobe-photoshop-2021-version-22-4-1-download-serial-key-hack-win-mac-x32-64-2023/)

<https://healtharticlesworld.com/diseases/photoshop-download-free-english-free/> [https://www.digitalgreenwich.com/download-free-adobe-photoshop-2021-version-22-3-license-code-k](https://www.digitalgreenwich.com/download-free-adobe-photoshop-2021-version-22-3-license-code-keygen-win-mac-2022/) [eygen-win-mac-2022/](https://www.digitalgreenwich.com/download-free-adobe-photoshop-2021-version-22-3-license-code-keygen-win-mac-2022/)

<https://rei-pa.com/wp-content/uploads/2023/01/pazydart.pdf>

[https://www.webcard.irish/photoshop-cc-2018-version-19-lifetime-activation-code-with-full-keygen-wi](https://www.webcard.irish/photoshop-cc-2018-version-19-lifetime-activation-code-with-full-keygen-win-mac-3264bit-2022/) [n-mac-3264bit-2022/](https://www.webcard.irish/photoshop-cc-2018-version-19-lifetime-activation-code-with-full-keygen-win-mac-3264bit-2022/)

https://jiyuland9.com/ $\neg$ 

[/2023/01/02/nik-collection-free-download-for-photoshop-cc-2019-mac-top/

<https://bodhirajamv.lk/wp-content/uploads/2023/01/jesspasc.pdf>

[https://www.dyscalculianetwork.com/wp-content/uploads/2023/01/Photoshop-2021-Version-2200-Do](https://www.dyscalculianetwork.com/wp-content/uploads/2023/01/Photoshop-2021-Version-2200-Download-free-Full-Product-Key-Windows-1011-3264bit-2023.pdf) [wnload-free-Full-Product-Key-Windows-1011-3264bit-2023.pdf](https://www.dyscalculianetwork.com/wp-content/uploads/2023/01/Photoshop-2021-Version-2200-Download-free-Full-Product-Key-Windows-1011-3264bit-2023.pdf)

<http://www.intersections.space/wp-content/uploads/2023/01/genodarl.pdf>

[https://virtudojo.com/wp-content/uploads/2023/01/Photoshop\\_CC\\_2019\\_version\\_20.pdf](https://virtudojo.com/wp-content/uploads/2023/01/Photoshop_CC_2019_version_20.pdf)

[https://sahabatpare.com/wp-content/uploads/2023/01/Adobe-Photoshop-2020-Download-free-Incl-Pro](https://sahabatpare.com/wp-content/uploads/2023/01/Adobe-Photoshop-2020-Download-free-Incl-Product-Key-Activator-2023.pdf) [duct-Key-Activator-2023.pdf](https://sahabatpare.com/wp-content/uploads/2023/01/Adobe-Photoshop-2020-Download-free-Incl-Product-Key-Activator-2023.pdf)

<https://www.aspalumni.com/photoshop-cc-apk-download-for-android-9-link/>

<https://jgbrospaint.com/wp-content/uploads/2023/01/beroly.pdf>

<http://www.gea-pn.it/wp-content/uploads/2023/01/olrjarr.pdf>

[http://mauiwear.com/adobe-photoshop-cc-2015-download-free-activator-full-product-key-windows-up](http://mauiwear.com/adobe-photoshop-cc-2015-download-free-activator-full-product-key-windows-updated-2023/) [dated-2023/](http://mauiwear.com/adobe-photoshop-cc-2015-download-free-activator-full-product-key-windows-updated-2023/)

<http://sortonslacaisseducarbone.org/?p=2822>

<https://totallights.com/wp-content/uploads/2023/01/chajae.pdf>

[https://greenearthcannaceuticals.com/download-adobe-photoshop-gratis-kuyhaa-\\_hot\\_/](https://greenearthcannaceuticals.com/download-adobe-photoshop-gratis-kuyhaa-_hot_/)

<http://ticketguatemala.com/photoshop-2022-incl-product-key-latest-2022/>

<https://icgcdallas.org/wp-content/uploads/2023/01/marjbil.pdf>

<https://www.indiatribalcare.com/wp-content/uploads/2023/01/wonnwali.pdf>

<http://www.vietzine.com/wp-content/uploads/2023/01/aleebord.pdf>

<https://openaidmap.com/download-photoshop-windows-10-64-bit-gratis-install/>

<http://atmecargo.com/?p=32490>

[https://localputnam.com/wp-content/uploads/2023/01/Photoshop\\_2021\\_Version\\_2231.pdf](https://localputnam.com/wp-content/uploads/2023/01/Photoshop_2021_Version_2231.pdf) <https://lustrousmane.com/wp-content/uploads/2023/01/jariele.pdf>

[http://ticketguatemala.com/adobe-photoshop-2021-version-22-2-keygen-for-lifetime-mac-win-x32-64-](http://ticketguatemala.com/adobe-photoshop-2021-version-22-2-keygen-for-lifetime-mac-win-x32-64-2023/) [2023/](http://ticketguatemala.com/adobe-photoshop-2021-version-22-2-keygen-for-lifetime-mac-win-x32-64-2023/)

[https://harver.ru/wp-content/uploads/2023/01/Photoshop-2022-Version-2341-Download-free-Licence-](https://harver.ru/wp-content/uploads/2023/01/Photoshop-2022-Version-2341-Download-free-Licence-Key-Windows-1011-lifetimE-patch-2022.pdf)[Key-Windows-1011-lifetimE-patch-2022.pdf](https://harver.ru/wp-content/uploads/2023/01/Photoshop-2022-Version-2341-Download-free-Licence-Key-Windows-1011-lifetimE-patch-2022.pdf)

[https://earthoceanandairtravel.com/2023/01/02/photoshop-2022-version-23-0-2-download-keygen-for](https://earthoceanandairtravel.com/2023/01/02/photoshop-2022-version-23-0-2-download-keygen-for-lifetime-3264bit-2022/)[lifetime-3264bit-2022/](https://earthoceanandairtravel.com/2023/01/02/photoshop-2022-version-23-0-2-download-keygen-for-lifetime-3264bit-2022/)

[https://pieseutilajeagricole.com/wp-content/uploads/2023/01/Adobe\\_Photoshop\\_CC\\_2018\\_version\\_19.](https://pieseutilajeagricole.com/wp-content/uploads/2023/01/Adobe_Photoshop_CC_2018_version_19.pdf) [pdf](https://pieseutilajeagricole.com/wp-content/uploads/2023/01/Adobe_Photoshop_CC_2018_version_19.pdf)

[https://kedaifood.com/wp-content/uploads/2023/01/Photoshop-2022-Version-2301-Download-free-Life](https://kedaifood.com/wp-content/uploads/2023/01/Photoshop-2022-Version-2301-Download-free-LifeTime-Activation-Code-Torrent-2023.pdf) [Time-Activation-Code-Torrent-2023.pdf](https://kedaifood.com/wp-content/uploads/2023/01/Photoshop-2022-Version-2301-Download-free-LifeTime-Activation-Code-Torrent-2023.pdf)

It allows you to create or modify layers on one or more images that contain transparent areas. Each layer can be modified independently. You can also work with customized presets, like the maximum amount of layers allowed, file types, the pixel size and object and appearance. After making changes, each layer can be stacked in a separate file, and then you may choose to combine them manually or automatically. You then save the layers as a new, combined file. It is the only commonly used tool of its kind among graphic designers. It's a professional image editor and also a great tool for photographers, illustrators, designers, web designers, video creators and other artistic people. It is the world's most popular software used to develop photos and images. Adobe Photoshop's main components include the following: Elements, InDesign, Photoshop, Acrobat, Illustrator and Flash. The PSD format is a flattened version of a Photoshop document. It is used to exchange files between other programs, although only named version of Photoshop (such as Photoshop CS3 ) will reliably read the PSD format. All image editing and basic design software can view or create files in PSD format. This is a collection of layers very similar to the way layers are used in traditional photography. Only Photoshop allows you to combine multiple, separate layers into a single file. You can add extra elements, such as a title and text, to make a single

document work as a whole.